Санкт-Петербургский государственный университет

# **ВАСИЛЬЕВ Владимир Александрович**

# **Выпускная квалификационная работа**

# **Разработка методики определения теплофикационной выработки ТЭЦ для анализа суточного маржинального дохода станций ПАО «ТГК-1»**

Уровень образования: магистратура

Направление 01.04.02 «Прикладная математика и информатика»

Основная образовательная программа ВМ.5505. «Математическое и информационное обеспечение экономической деятельности»

> Научный руководитель: доктор физ.-мат наук, профессор Крылатов Александр Юрьевич

Рецензент: Начальник департамента по сбыту электроэнергии ПАО «ТГК-1» Сараев Сергей Сергеевич

Санкт-Петербург 2022

Санкт-Петербургский государственный университет

## **ЗАДАНИЕ**

#### **на выполнение выпускной квалификационной работы**

студенту Васильеву Владимиру Александровичу, гр. 20.М02-пу

1. Тема работы: Разработка методики определения теплофикационной выработки ТЭЦ для анализа суточного маржинального дохода станций ПАО «ТГК-1».

2. Срок сдачи студентом законченной работы: 19 мая 2022 г.

3. Исходные данные по работе: данные ПАО «ТГК-1», научная литература, интернет-источники.

4. Содержание работы (перечень подлежащих разработке вопросов):

- ознакомление с архитектурой процесса ПО ЭнергоБаланс и с работой в БД Oracle;

- разработка методики определения теплофикационной выработки ТЭЦ;

- применение машинного обучения для расчёта мощности конденсационной выработки блоков станций ТЭЦ-5 и ТЭЦ-14.

- проверка линейных регрессионных уравнений на данных из ПО СОР ОРЭМ;

- разработка дорожной карты для анализа суточного маржинального дохода станций ПАО «ТГК-1».

5. Перечень графического материала: рисунки 1–30.

6. Консультанты по отчету:

- Голубев Сергей Евгеньевич, начальник одела планирования и отчетности ПАО «ТГК-1»;

- Когтев Сергей Евгеньевич, архитектор ПО ЭнергоБаланс, компания ООО "NEMO".

7. Дата выдачи задания «28» февраля 2022 г.

Руководитель практики \_\_\_\_\_\_\_\_\_\_\_\_\_\_ С.Е. Голубев Начальник отдела планирования ПАО «ТГК-1»

Задание принял к исполнению «28» февраля 2022 г.

Обучающийся В.А. Васильев

# Оглавление

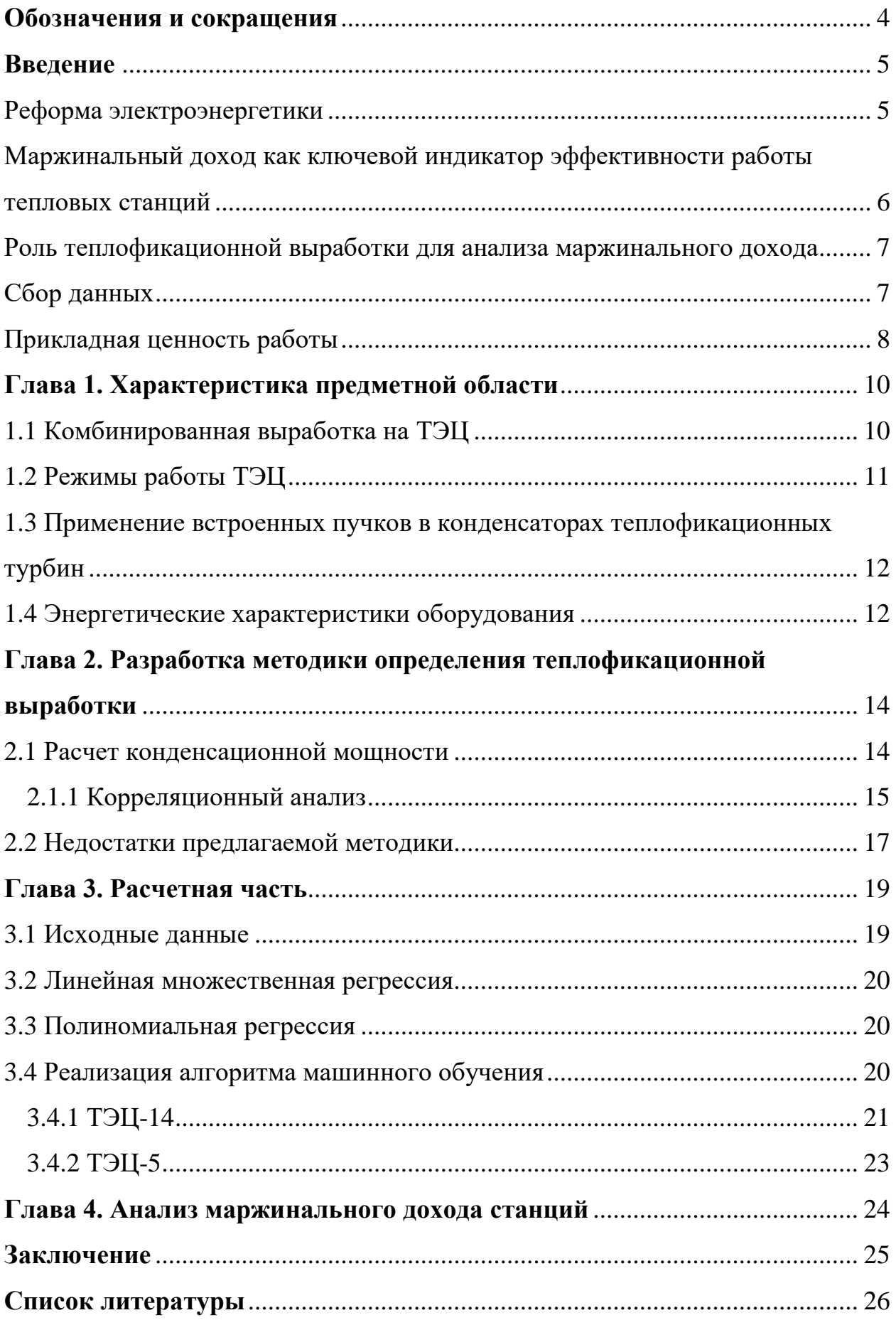

# **Обозначения и сокращения**

МСФО – международный стандарт финансовой отчетности

АСУ ТП – автоматизированная система управления технологическим процессом

АСВиП – автоматизированная система по сбору и обработке информации о выработке и потреблении энергоресурсов

ЦНД – цилиндр низкого давления

НОРЭМ – новый оптовый рынок электроэнергии и мощности

ОРЭМ – оптовый рынок электроэнергии и мощности

РСВ – рынок на сутки вперед

БР – балансирующий рынок

#### **Введение**

#### **Реформа электроэнергетики**

В 1998 году возникла необходимость реформировать отрасль электроэнергетики в России. Основной задачей реформы выступали:

• повышение эффективности предприятий отрасли;

• создание условий для развития отрасли на основе стимулирующих инвестиций;

• обеспечение надежного и бесперебойного электроснабжения потребителей.

В 2003 году, после длительного периода дискуссий и проработки вариантов, началась реализация реформы. В результате которой, 1 сентября 2006 года Постановлением Правительства РФ от 31 августа 2006 г. N 529 «О совершенствовании порядка функционирования оптового рынка электрической энергии (мощности)» введена в действие новая модель оптового рынка электроэнергии и мощности переходного периода, получившая название НОРЭМ — новый оптовый рынок электроэнергии и мощности. В настоящее время распространенной является аббревиатура ОРЭМ.

До реформирования электроэнергетической отрасли и появления ОРЭМ задача оптимизации режимов работы электростанций, как правило, заключалась в определении режимов с минимальными абсолютными или относительными затратами топлива на единицу отпускаемой энергии. С появлением ОРЭМ и таких понятий как: выручка от продажи электроэнергии и тепловой энергии, затраты на покупку топлива и электроэнергии на собственные нужды, маржинальный доход от работы электростанции – изменилась вся концепция функционирования энергетической отрасли.

#### **Маржинальный доход как ключевой индикатор**

#### **эффективности работы тепловых станций**

После реформы электроэнергетики генерирующие объекты стали рассматриваться как источник получения коммерческой выгоды и основным критерием работы таких предприятий стал финансовый результат. Финансовым результатом по МСФО выступают следующие показатели:

- выручка;
- операционные расходы;
- операционная прибыль;
- операционная прибыль + амортизация (EDITDA);
- прибыль до налогообложения;
- прибыль или нераспределенная прибыль;

Перечисленные показатели позволяют судить о функционировании компании в долгосрочном периоде. Для мониторинга финансового состояния с горизонтом анализа от суток до месяца вышеуказанные показатели не подходят. Поэтому ключевым параметром, по которому можно судить о функциональной эффективности предприятия и станций в краткосрочном периоде, является маржинальный доход электростанций. В Департаменте по сбыту электроэнергии ПАО «ТГК-1» реализуется расчет маржинального дохода за  $t - 3$  и  $t$  суток (с учетом 3 наращенных). Далее расчет актуализируется каждую неделю и в начале месяца, следующего за отчетным, расчет по всем станциям выносится на балансовую комиссию. В результате такого мероприятия корректируется параметры бизнес-плана на следующий отчетный месяц.

Стоит отметить, что расчет и соответственно анализ маржинального дохода имеет разное значения для станций ТЭЦ и ГЭС. Для ГЭС данный параметр мало информативен в силу отсутствия существенных переменных издержек, в то время как для тепловой генерации этот показатель имеет ключевое значение.

Основу производственной мощности ПАО «ТГК-1» составляют 52 электростанции, в их числе 40 гидроэлектростанций (ГЭС) и 12 тепловых станций (ТЭЦ) [1].

На данный экономический показатель во многом будут влиять параметры стоимости реализуемой продукции: цена на РСВ и БР, стоимости затрат на производство данной продукции (цена основного и резервного топлива).

## **Роль теплофикационной выработки для анализа**

#### **маржинального дохода**

Анализ маржинального дохода невозможен без ряда таких параметров как:

- выработка э/э по блоку и станции;
- процент теплофикационной выработки;
- удельный расход условного топлива (УРУТ);
- цена РСВ.

Теплофикационная выработка говорит о том, насколько экономично станция отработала за определенный период.

#### **Сбор данных**

Для осуществления расчета маржинального дохода, процента теплофикационной выработки и ряда других показателей работы станций с целью анализа и планирования и обеспечения оптимального режимов работы ТЭЦ требуются соответствующие системы мониторинга и контроля.

Для осуществления такого контроля есть разные системы мониторинга, такие как: автоматизированная система управления технологическим производством (АСУ ТП) [2] и автоматизированная система по сбору и обработке информации о выработке и потреблении энергоресурсов (АСВиП)

[3]. Обычно это группа решений технических и программных средств, предназначенных для автоматизации управления технологическим процессом.

Имея перечень параметров работы оборудования за длительный период станций, заносимых в БД, можно производить выгрузку данных и строить математические модели для дальнейшего анализа, прогноза и планирования бизнес-процессов.

#### **Прикладная ценность работы**

Для осуществления корректной информационно-аналитической деятельности требуется точный расчет ключевых параметров, характеризующих работу ТЭЦ, имея которые, становится возможен комплексный анализ маржинального дохода. Процент теплофикационной выработки является одним из таких индикаторов, который позволяет дать оценку эффективности работы оборудования и персонала на станциях с комбинированной выработкой.

Была построена математическая модель по блокам станций (ТЭЦ-5, ТЭЦ-14, ТЭЦ-21, ТЭЦ-22). Реализованный на языке Python алгоритм машинного обучения отвечает требованиям, заложенным на этапе получения задания на работу от работодателя.

Результат этой работы можно экстраполировать на тепловые станции других генерирующих компаний, которые суммарно составляют 63% установленной мощности ОЭС Северо-Запада, в структуре выработки электроэнергии тепловая генерация занимает 53% (Рисунок 1).

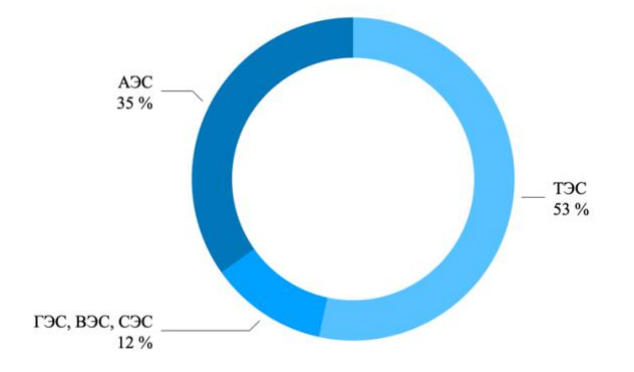

Рисунок 1 – Структура выработки электроэнергии ОЭС Северо-Запада в 2021 году [4]

## **Цели и задачи ВКР**

**Целью данной работы** является разработка методики определения теплофикационной выработки ТЭЦ для анализа суточного маржинального дохода станции ПАО «ТГК-1».

#### **Задачи:**

• изучить архитектуру процесса ПО ЭнергоБаланс и работу в БД Oracle;

• разработать методику определения конденсационной мощности в цилиндре низкого давления

• провести корреляционный анализ переменных, а также реализовать тестирование переменных на автокорреляцию;

• разработать математическую модель определения фактического процента теплофикационной выработки ТЭЦ;

• построить уравнения множественной регрессии для расчёта мощности конденсационной выработки блоков станций ТЭЦ-14, ТЭЦ-5 и проверить на адекватность построенные уравнения;

• проверить регрессионные уравнения на данных из ПО СОР ОРЭМ;

• разработать дорожную карту для анализа маржинального дохода.

# **Глава 1. Характеристика предметной области 1.1 Комбинированная выработка на ТЭЦ**

Комбинированная выработка имеет один существенный недостаток: с ее помощью нельзя произвольно изменять соотношение между электрической и тепловой мощностями. Изменение любой из них приводит к автоматическому изменению другой и не всегда это соотношение отвечает запросам потребителей. Чаще всего изменяют по определенному графику только один параметр, обычно это тепловая нагрузка, а второй – мощность, будет произвольной.

Для исключения этого недостатка, на теплофикационной турбине имеется возможность регулировать отборы пара нужных параметров с конденсацией пара в конце расширения. С помощью регулирующих клапанов РК-1 и РК-2 перед ЦВД и ЦНД (Рисунок 2) можно в широких пределах изменять независимо электрическую мощность и отпуск тепла. Если клапан перед цилиндром низкого давления закрыть полностью и направить весь поступивший пар в сетевой подогреватель, то турбина будет работать как турбина с противодавлением и выгода от теплофикации будет максимальной. Это режим работы теплофикационных турбин в зимнее время, когда есть потребности в большом количестве тепловой энергии. Если открыть клапан перед ЦНД и закрыть проток сетевой воды через сетевой подогреватель, турбина будет работать как конденсационная с максимальной потерей тепла в конденсаторе. Этот режим работы актуален в летнее время.

Экономичность работы турбоустановки с теплофикационной турбиной зависит от соотношения расхода пара в сетевой подогреватель и конденсатор: чем оно выше, тем больше экономия топлива. Соответственно это можно выразить через процент теплофикационной выработки и конденсационной.

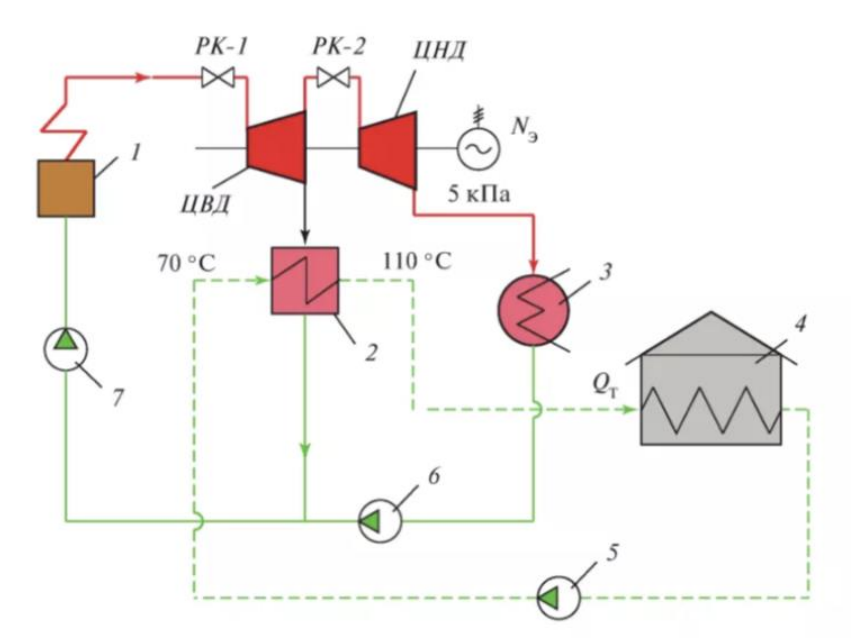

Рисунок 2 – Схема отопительной ТЭЦ с теплофикационной турбиной [5] 1 – энергетический котел; 2 – сетевой подогреватель; 3 – конденсатор; 4 – потребитель тепла; 5 – сетевой насос; 6 – конденсационный насос; 7 – питательный насос

## **1.2 Режимы работы ТЭЦ**

Для теплофикационных турбин на ТЭЦ, обеспечивающих выработку электрической и тепловой энергии, характерно очень большое количество всевозможных режимов работы. Но по составу работающего оборудования турбоустановки режимы работы можно разделить на две большие группы: конденсационные и теплофикационные.

Конденсационные режимы – это режимы, при которых нет тепловой нагрузки (промышленные и теплофикационные отборы отключены). Пар, поступающий на турбину, проходит всю её проточную часть (часть пара, естественно, уходит в систему регенерации) и поступает в конденсатор. Иными словами, эти режимы работы ничем не отличаются от режимов работы конденсационных турбин.

Теплофикационные режимы – это режимы, при которых через отборы турбины осуществляется отпуск тепла для целей промышленного потребления или нагрева сетевой воды (используется в качестве теплоносителя).

Теплофикационный режим, особенно при нагреве сетевой или подпиточной воды во встроенном пучке конденсатора, является самым экономичным режимом главным образом из-за малых потерь тепла конденсации в конденсаторе (или их отсутствия вообще). Недостатком такого режима является то, что при таком режиме не может быть получена электрическая мощность больше той, которая определяется максимально возможной теплофикационной нагрузкой турбоагрегата.

# **1.3 Применение встроенных пучков в конденсаторах теплофикационных турбин**

Теплота пара, поступающего в конденсатор, передается циркуляционной воде и не используется в цикле работы электростанции. Дополнительно циркуляционной воде передается теплота пара, поступающего в теплообменники, находящиеся на линии рециркуляции. Для утилизации этой теплоты часть поверхности конденсатора выделяется в специальный теплофикационный пучок. В трубки пучка предусмотрен подвод как циркуляционной воды, так и воды тепловых сетей. Площадь поверхности встроенного пучка составляет примерно 15% от общей площади поверхности конденсатора [5].

Конструкция конденсатора со встроенным пучком, имеющим самостоятельные водяные камеры и общее с основной поверхностью паровое пространство, является типовым решением для теплофикационных турбин мощностью 50 МВт и выше.

#### **1.4 Энергетические характеристики оборудования**

Для турбоустановки имеются два типа энергетических характеристик – паровая и тепловая. Паровая характеристика определяется как зависимость от расхода пара, а тепловая определяется как зависимость от расхода теплоты от электрической мощности турбоагрегата.

Тепловые расчёты и натуральные испытания турбоустановок показывают, что эти два вида энергетических характеристик для абсолютных

расходов пара и теплоты могут с достаточной точностью считаться линейными [5]. Значит существует прямая пропорциональная зависимость между электрической мощностью и расходов пара или теплоты. Например, на Рисунке 2 отображена пропорциональная зависимость между электрической мощностью  $(B2_Nk)$  и расходом пара в ЦНД на БЛ-2 ТЭЦ-14.

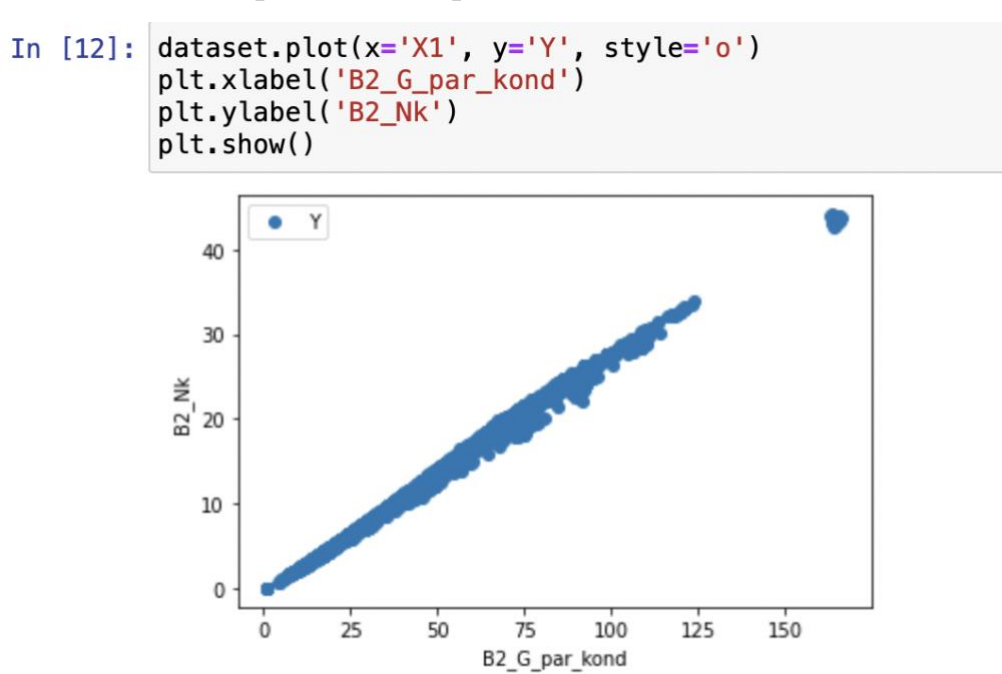

Рисунок 3– Прямая пропорциональная зависимость расхода пара конденсата от мощности в ЦНД

# **Глава 2. Разработка методики определения теплофикационной выработки**

В данное время расчет теплофикационной выработки рассчитывается через функцию от одной переменной – удельный расход условного топлива на выработку э/э, который в свою очередь определяется через физический метод разнесения затрат [6]. Данный подход позволяет определить тренд изменения теплофикационной выработки, но не позволяет качественно и количественно измерить это изменение.

Определять теплофикационную выработку предлагается в процентах, поэтому вычислив сначала процент конденсационной выработки, можно будет определить искомое значение. В свою очередь конденсационная выработка может быть рассчитана, если осуществить корректный расчет конденсационной мощности по Формуле 1.

## **2.1 Расчет конденсационной мощности**

На Рисунке 3 указаны показатели, которые есть в распоряжении по исследуемым станциям. Предлагается рассмотреть мощность в ЦНД и посмотреть, какие переменные имеют корреляционную связь

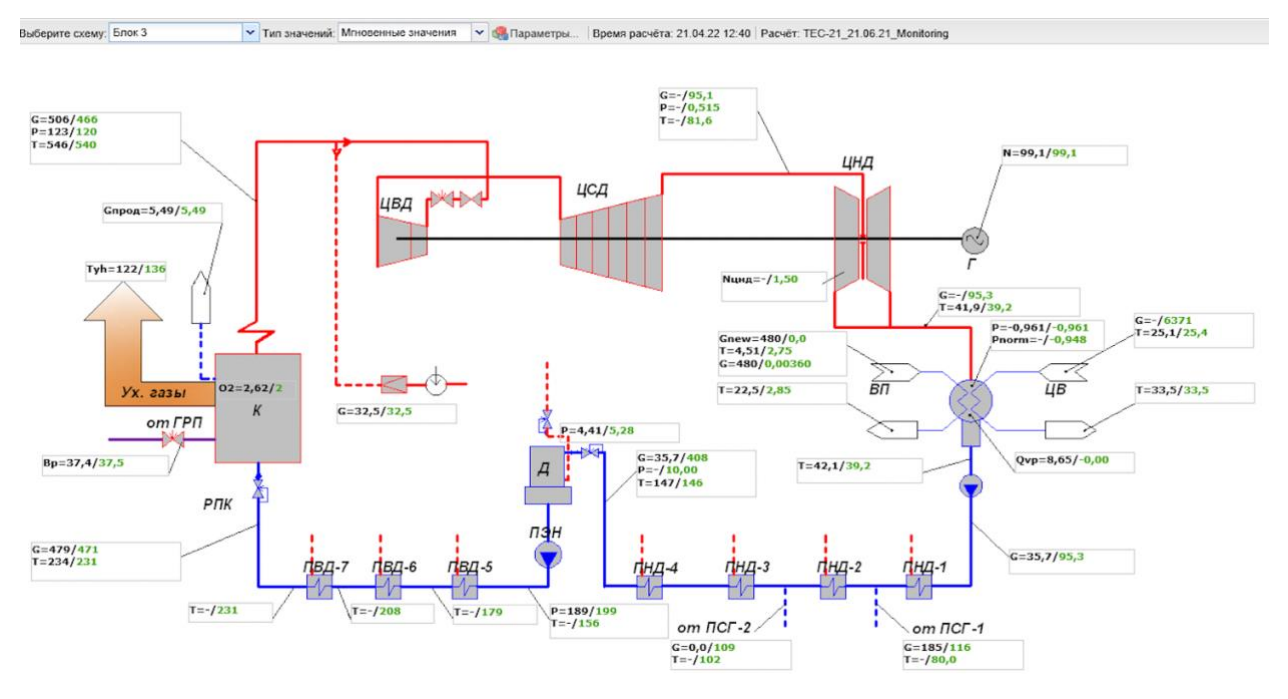

Рисунок 4 – Мгновенные значения по Блоку 3 ТЭЦ-21 в ПО ЭнергоБаланс

После, реализовав расчет конденсационной мощности  $N_{\text{HH},n}$ , и поделив мощность турбины  $\mathbf{p}^T$  на конденсационную, получим процент конденсационной выработки (Формула №1).

$$
KB_t = \frac{P^T}{N_{\text{IHH}}}
$$
 (1)

#### **2.1.1 Корреляционный анализ**

Целью корреляционного анализа является выявление оценки силы связи между разными признаками, которые в нашем случае характеризуют реальный процесс – тепловой процесс расширения потоков пара, которые, проходя через весь тракт турбины, развивают конденсационную мощность в цилиндре низкого давления. Проводить корреляционный анализ предлагается на данных по БЛ-1 ТЭЦ-5 (Правобережная).

Как было указано в пункте 2.1 существует прямая пропорциональная зависимость между электрической мощностью и расходом пара. На Рисунке 4 отображена корреляционная связь между мощностью в ЦНД  $(B1_Nk)$  и расходом пара на БЛ-1 ТЭЦ-5 ( $B1_G\_par\_kond$ ). Как видно из графика имеет место прямая корреляционная связь – чем больше расход пара в конденсаторе [т/ч], тем больше мощность на конденсационной выработке в ЦНД [Мвт].

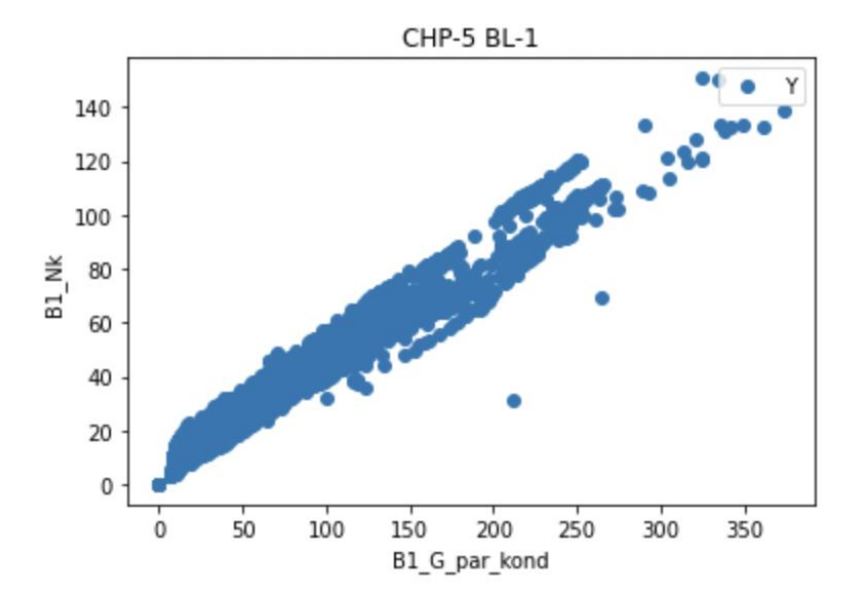

Рисунок 5 – Корреляционная зависимость между мощностью в ЦНД и расходом пара конденсата БЛ-1 ТЭЦ-5

Посмотрим какие еще переменные имеют корреляционную связь с мощностью в цилиндре низкого давления. Было выбрано 7 переменных (Рисунок 6):

- давление в конденсаторе [кгс/см2];
- давление на диафрагме  $P_D$  [кгс/см2];
- тепло конденсатора;
- тепло встроенного пучка;
- расход пара конденсата  $D_k$  [т./ч.];

• пропорциональное деление между тепловыми нагрузками основного и встроенного пучками конденсатора (формула №2);

• разница: единица минус пропорциональное деление между тепловыми нагрузками основного и встроенного пучками конденсатора.

$$
\alpha = \frac{Q_{\text{BII}}}{Q_{\text{K}}}
$$
 (2)

где  $Q_{\text{BII}}$  – тепло встроенного пучка;

 $Q_K$  – тепло конденсатора, которое разделяется на тепло холодного источника и тепло встроенного пучка.

Проведя корреляционный анализ между различными переменными (Рисунки 5-8), было приято решение вычислять конденсационную мощность через функцию от 3 переменных (формула №3).

$$
N_{\text{LHA}} = f\left(D_k, P_D, \alpha\right) \tag{3}
$$

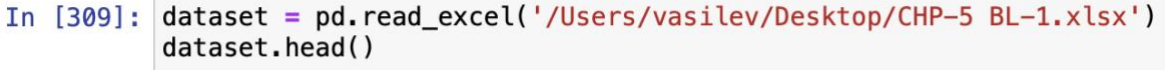

Out [309]:

| X1                                                                         | <b>X2</b> | xз                 | X4 | <b>X5</b>                                                            | X6 | X7 |  |
|----------------------------------------------------------------------------|-----------|--------------------|----|----------------------------------------------------------------------|----|----|--|
| 0 12.491835 0.672919 0.346606 0.653394 0.0629952 7.96739 22.9868 15.017568 |           |                    |    |                                                                      |    |    |  |
| 1 14 471947                                                                |           |                    |    | 0.701214  0.235012  0.764988  0.0679012  6.35016  27.0206  17.202010 |    |    |  |
| 2 13.331219 0.698383                                                       |           |                    |    | 0.324295  0.675705  0.0638013  8.11776  25.0321  15.911139           |    |    |  |
| 3 14.575981                                                                |           |                    |    | 0.700715  0.238159  0.761841  0.0659113  6.44714  27.0708  17.203041 |    |    |  |
| 4 12.606858                                                                | 0.696480  | 0.326920  0.673080 |    | 0.0622097 7.65426 23.4132 15.008509                                  |    |    |  |
|                                                                            |           |                    |    |                                                                      |    |    |  |

Рисунок 6 – Выгрузка переменных для исследования корреляционной связи

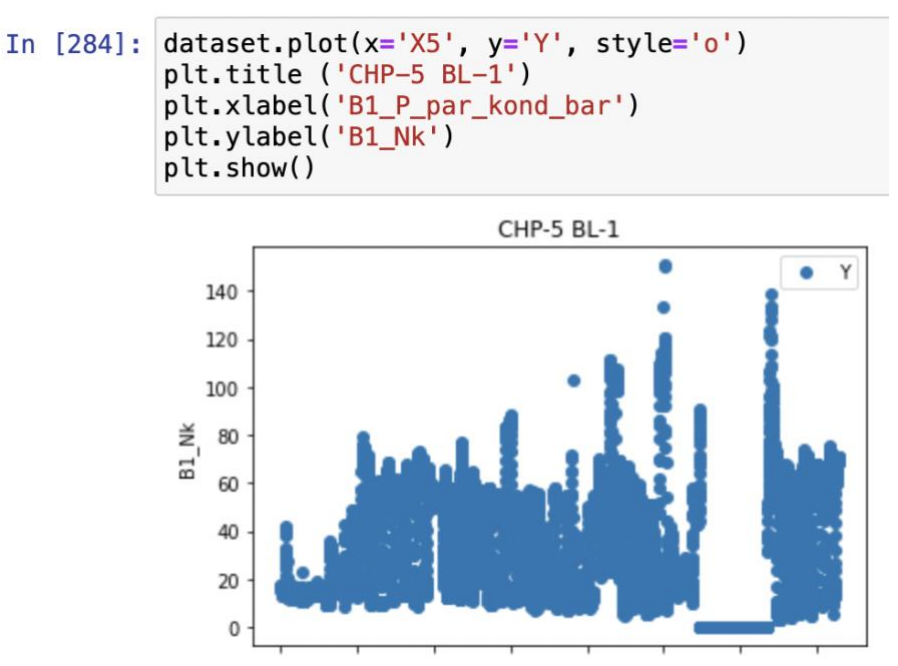

Рисунок 7 – Корреляционная связь между давлением в конденсаторе и мощностью

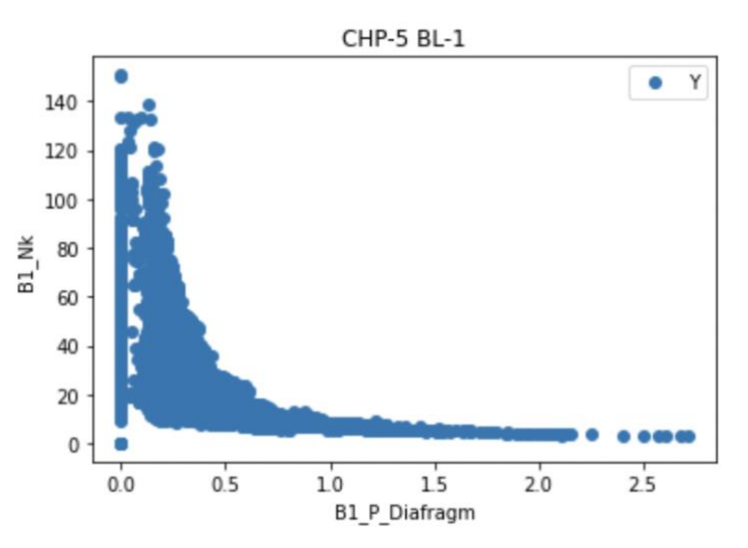

Рисунок 8 – Корреляционная связь между переменной а и мощностью

#### **2.2 Недостатки предлагаемой методики**

Предлагается находить теплофикационную выработку через вычисление конденсационной, для определения которой нужно найти конденсационную мощность. Конденсационная мощность представляет собой мощность, развиваемую в ЦНД турбины с учетом пропорционального деления данной нагрузки между тепловыми нагрузками основного и встроенного пучками конденсатора.

Предложенный подход является более точным способом определения теплофикационной выработки, в сравнении с существующей методикой в ТГК-1, но имеет ряд недостатков.

Искомой мощностью является мощность, развиваемая в турбине потоками пара, поступивших в конденсатор, работающий на охлаждающей воде. Если в конденсаторе одновременно задействован еще и встроенный пучок, то поток пара, поступающий в конденсатор, делится при этом на теплофикационный и конденсационный потоки пропорционально тепловым нагрузкам встроенного и основного пучка. Таким образом конденсационная выработка имеет место не только в ЦНД, но и по всему тракту турбины, чем пришлось пренебречь в описанной выше методологии, как не ключевой фактор.

После возврата конденсата теплофикационных потоков пара в цикле осуществляется нагрев этого конденсата регенеративными отборами пара до конечной температуры питательной воды, таким образом имеет место так называемая «внутренняя теплофикация» -- мощность, развиваемая той частью регенеративных отборов пара, которая используется для подогрева данного конденсата, тоже в данном случае является теплофикационной.

## **Глава 3. Расчетная часть**

#### **3.1 Исходные данные**

Для комплексного анализа эффективности работы оборудования и персонала на станции, требуется осуществлять непрерывный мониторинг работы узлов и агрегатов, для этих целей в ПАО «ТГК-1» работает автоматизированная система оперативного технологического управления  $TFK-1 - CK-2007[7]$ .

Передача проходит по стандарту ГОСТ МЭК 60870-5-104-2004 [8], который определяет набор протоколов для контроля и управления с использованием постоянного присоединения. Через протокол асинхронно в режиме реального времени отправляются пакеты данных. Каждый пакет состоит из определённого кол-ва сигналов. Порядка 15–20 значений сигналов, упакованного в пакет. Это могут быть как значения одного, так и значения разных параметров.

Система Энергобаланса улавливает эти значения и загружает их в БД. Сырые данные подвергаются сглаживанию с точностью до 5 минут. Эти значения попадают в расчет мониторинга. Мониторинг в том числе осуществляется через программу ЭнергоБаланс (Рисунок 1). По той причине, что значения подвергаются обработке с использованием численных методов, в исходных данных нет выбросов.

#### **3.1.1 Выгрузка данных**

Данные выгружаются из БД через SQL запрос (Рисунок 9).

select create\_date, B2\_G\_par\_kond\*3.6, B2\_P\_Diafragm\*1.01972, B2\_Nk from ( select sum(B2 G par kond) B2 G par kond, sum(B2 P Diafragm) B2 P Diafragm, sum(B2 Nk) B2 Nk, create date from  $($ select decode(name\_from\_scenario, 'B2\_G\_par\_kond', value, 0) B2\_G\_par\_kond, decode(name\_from\_scenario, 'B2\_P\_Diafragm', value, 0) B2\_P\_Diafragm, decode(name from scenario, 'B2 Nk', value, 0) B2 Nk, create\_date from calc result param crp, calc iteration cit, calc c where  $crp.calc_iteration_id = \frac{cit.id}{ }$ and  $c.is\_smoothed = 0$ and c.JOB MONITORING ID is not null and cit.calc\_id =  $c$ .id and name from scenario in ('B2 G par kond', 'B2 P Diafragm', 'B2 Nk') and create\_date between to\_timestamp('2022-02-24 00:00:00', 'YYYY-MM-DD HH24:MI:SS') and sysdate) group by create date) order by 1;

Рисунок 9 – Выгрузка данных из БД

# **3.2 Линейная множественная регрессия**

В рамках выше сформулированной методики расчета теплофикационной выработки необходимо прогнозировать непрерывные выходы значений, а именно значений конденсационной мощности, поэтому было принято решение построить уравнения множественной линейной регрессии вида:

$$
Y = b_0 + b_1 \cdot x_1 + b_2 \cdot x_2 + \cdots + b_n \cdot x_n.
$$

Эту задачу эффективнее решить через машинное обучение (Machine Learning, сокр. ML), которое является подразделом искусственного интеллекта. В рамках ML изучаются алгоритмы, способные обучаться без прямого программирования того, что нужно изучать. Линейная регрессия является типичным представителем алгоритмов машинного обучения.

Что подразумевается под термином «обучение»? Говорят, что программа обучается на опыте  $E$  относительно класса задач  $T$  в смысле меры качества L, если при решении задачи T качество, измеряемое мерой L, возрастает при демонстрации нового опыта E.

Регрессия относится к классу задач обучения с учителем, когда по заданному набору признаков наблюдаемого объекта необходимо спрогнозировать некоторую целевую переменную.

#### **3.3 Полиномиальная регрессия**

В линейной регрессии ограничивается пространство гипотез только линейными функциями от признаков. Теперь стоит расширить пространство гипотез до полиномов степени p. Тогда в случае с расчетом конденсационной мощности, когда число признаков равно 2, пространство гипотез будет выглядеть следующим образом:

# $Y = b_0 + b_1 \cdot x_1 + b_1 \cdot x_1^2 + b_2 \cdot x_2 + b_2 \cdot x_2^2 + \cdots + b_n \cdot x_n^p$ **3.4 Реализация алгоритма машинного обучения**

Одна из самых популярных библиотек машинного обучения для реализации линейной регрессии – это Python Scikit-Learn. С помощью этой

библиотеки и с использованием оператора импорта Jupyter Python будет реализован дельнейший алгоритм. Сначала требуется импортировать необходимые библиотеки для этой задачи (Рисунок 10).

```
In [39]: import pandas as pd
         import numpy as np
         import matplotlib.pyplot as plt
         %matplotlib inline
```
#### Рисунок 10 – Импорт библиотек

Далее будем реализовывать алгоритм для каждого блока станции отдельно.

## **3.4.1 ТЭЦ-14**

ТЭЦ-14 – это Первомайская ТЭЦ. Компонуется двумя блоками электрической мощностью 180 МВт каждая.

Наш набор данных по БЛ-1 ТЭЦ-14 хранится в файле Excel, выгрузим его и с помощью скрипта dataset.shape и исследуем его (Рисунки 11-12). Статистические детали представлены на Рисунке 13. Таким образом у нас 14261 – пятиминутных значений по каждому параметру.

```
In [41]: dataset = pd. read_excel('/Users/vasilev/Desktop/CHPP-14 BL-1.xlsx')
         dataset.head()
Out[41]:
```
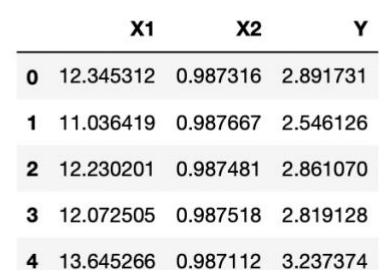

Рисунок 11 – Выгрузка данных для БЛ-1 ТЭЦ-14

| In $[3]$ : | dataset.describe() |              |              |              |  |  |  |  |
|------------|--------------------|--------------|--------------|--------------|--|--|--|--|
| Out[3]:    |                    | X1           | X2           | Υ            |  |  |  |  |
|            | count              | 14261.000000 | 14261.000000 | 14261.000000 |  |  |  |  |
|            | mean               | 40.200365    | 1.017035     | 10.802171    |  |  |  |  |
|            | std                | 26.603491    | 0.080997     | 7.587619     |  |  |  |  |
|            | min                | 0.898266     | 0.657694     | 0.000000     |  |  |  |  |
|            | 25%                | 17.148092    | 0.977564     | 4.148927     |  |  |  |  |
|            | 50%                | 29.324391    | 0.985706     | 7.545210     |  |  |  |  |
|            | 75%                | 63.199451    | 1.023660     | 17.670882    |  |  |  |  |
|            | max                | 166.266481   | 1.981024     | 44.120600    |  |  |  |  |

Рисунок 12 – Описание выборки для БЛ-1 ТЭЦ-14

Разделим данные на обучающий и тестовый наборы. Обучаться выборка будет на 80% данных, а тестироваться на 20% (Рисунок 13).

In [42]: from sklearn.model\_selection import train\_test\_split  $X_t$ rain,  $X_t$ test,  $y_t$ train,  $y_t$ test = train test split<br>(X, y, test size=0.2, random state=0)

Рисунок 13 – Разделение выборки на обучающий и тестовый наборы данных

Когда мы разделили данные на наборы для обучения и тестирования. Нужно обучить алгоритм (Рисунок 14).

Рисунок 14 – Обучение алгоритма машинного обучения

В результате были получены следующие уравнения линейной регрессии для ТЭЦ-14 (Таблица 1).

Таблица 1 – Линейные уравнения для ТЭЦ-14

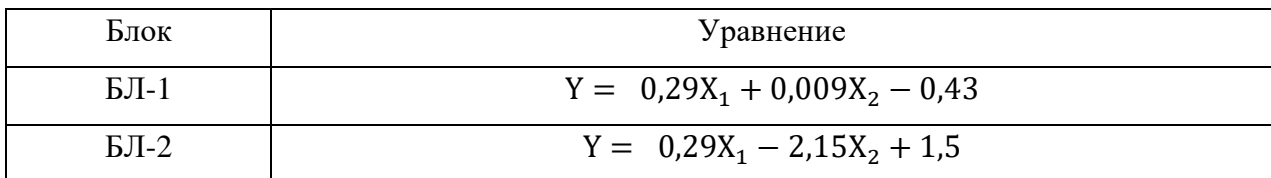

# **3.4.2 ТЭЦ-5**

Для блоков ТЭЦ-5 были получены следующие уравнения линейной регрессии (Таблица 2).

Таблица 2 – Линейные уравнения для ТЭЦ-5

| Блок           | Уравнение                      |
|----------------|--------------------------------|
| БЛ-1           | $Y = 0.4X_1 + 10.46X_2 - 0.12$ |
| $L_{\text{L}}$ | $Y = 0,26X_1 - 0,47X_2 - 3,08$ |

### **Глава 4. Анализ маржинального дохода станций**

Найденные значения отражены в пункте №26 на Рисунке 15. Анализ изменения маржинального дохода вместе с анализом изменений процента теплофикационной выработки и рядом других параметров, позволит сделать промежуточный вывод о том, как отработала станция и, в частности, персонал станции за указанный период. Например, пятого апреля процент теплофикационной выработки по БЛ-1 ТЭЦ-14 снизился на 12%, а маржинальная доход по этому блоку снизился на 268,5 тыс. руб. (- 15%), при этом цена продажи на РСВ уменьшилась только на 28 рублей, что несущественно, а выработка относительно двух дат не поменялась. Можно сделать вывод, что на станции была избыточная конденсационная выработка, причиной которой может быть недостаточно хорошая работа со стороны персонала станции или оборудования, что требует дальнейшего разбора, т. е. в каждом конкретном случае следует разбираться индивидуально.

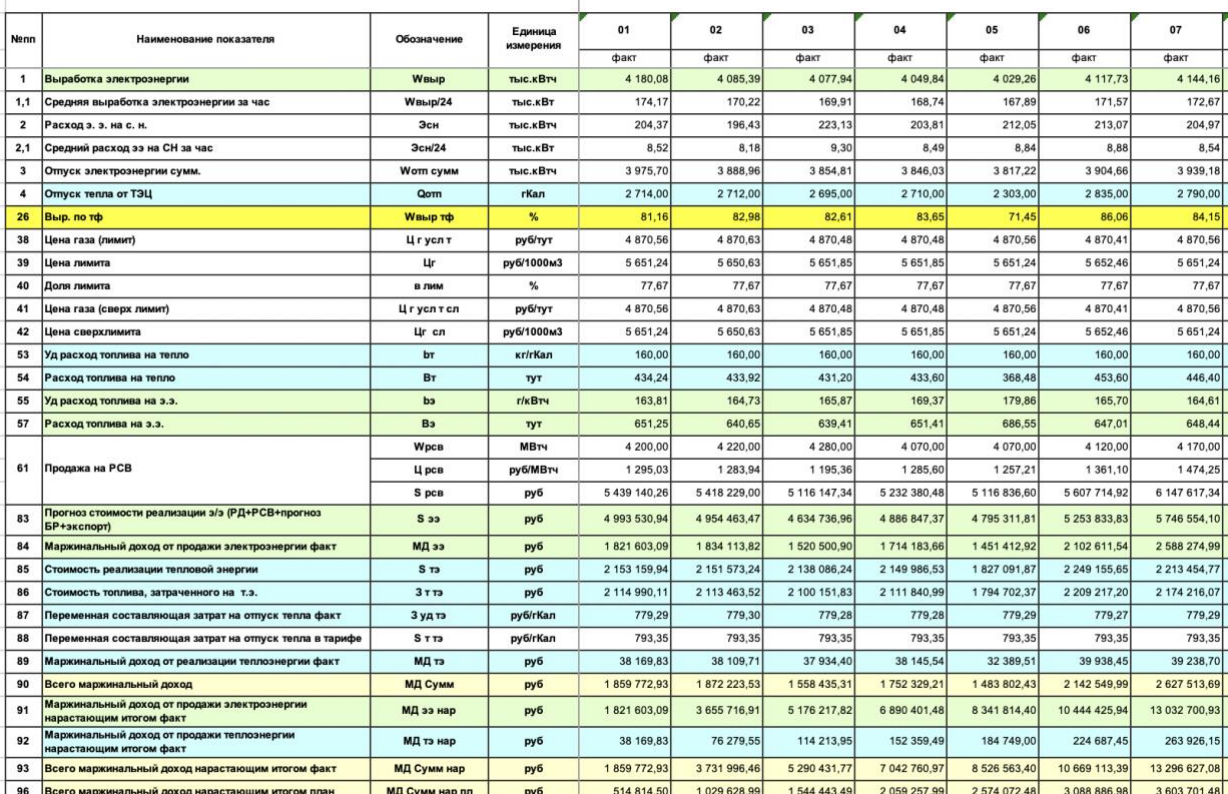

Оценка эффективности от про <u>ажи электроэнергии за период с 01 апреля 2022 г. по 11 апреля 2022 г. для GLENEN33</u>

Рисунок 15 – Данные по БЛ-1 ТЭЦ-14 за первую неделю апреля 2022 года

## **Заключение**

Для осуществления корректной информационно-аналитической деятельности требуется точный расчет ключевых параметров, характеризующих работу ТЭЦ, имея которые, становится возможен комплексный анализ маржинального дохода. Процент теплофикационной выработки является одним из таких индикаторов, который позволяет дать оценку эффективности работы оборудования и персонала на станциях с комбинированной выработкой.

В работе была предложена методика расчета теплофикационной выработки и был реализован один из самых фундаментальных алгоритмов машинного обучения – алгоритм линейной регрессии. Для двух станций ПАО «ТГК-1» были построены уравнения множественной линейной регрессии с помощью библиотеки машинного обучения Python Scikit-Learn. Программный код доступен на GitHub по ссылке [14].

#### **Список литературы**

1. ПАО «ТГК-1» [Электронный ресурс]. — Производственный комплекс. — Режим доступа: https://www.tgc1.ru/production/complex/ (дата обращения: 10.03.2022).

2. В.А. Втюрин Автоматизированные системы управления технологическими (ОСНОВЫ АСУ ТП) Санкт-Петербург, 2006. [Электронный ресурс].— Режим доступа: [https://www.studmed.ru/view/vtyurin](https://www.studmed.ru/view/vtyurin-va-avtomatizirovannye-sistemy-upravleniya-tehnologicheskimi-processami-osnovy-asutp_487031a3db5.html)[va-avtomatizirovannye-sistemy-upravleniya-tehnologicheskimi-processami](https://www.studmed.ru/view/vtyurin-va-avtomatizirovannye-sistemy-upravleniya-tehnologicheskimi-processami-osnovy-asutp_487031a3db5.html)[osnovy-asutp\\_487031a3db5.html](https://www.studmed.ru/view/vtyurin-va-avtomatizirovannye-sistemy-upravleniya-tehnologicheskimi-processami-osnovy-asutp_487031a3db5.html) (дата обращения 11.03.2022).

3. Автоматизированная система по сбору и обработке информации о выработке и потреблении энергоресурсов (АСВиП) [Электронный ресурс] .— Режим доступа: https://www.tgc1.ru/clients/spb/enterprises/asvip/ (дата обращения: 18.03.2020).

4. Системный оператор Единой Энергетической Системы [Электронный ресурс]. — Отчет о функционировании ЕЭС России в 2021 году .— Режим доступа:

5. Паровые и газовые турбины для электростанций [Электронный ресурс]: учебник для вузов / А.Г. Костюк, В.В. Фролов, А.Е. Булкин, А.Д. Трухний ; под ред. А.Г. Костюка. — М.: Издательский дом МЭИ (дата обращения 22.04.22).

6. Киселев Г.П. Варианты расчета удельных показателей эффективности работы ТЭЦ. М.: Изд-во МЭИ, 2003. 32 с.

7. Автоматизированная система оперативного технологического управления ТГК-1 (СК-2007) [Электронный ресурс]. — Режим доступа: [http://old.monitel.ru/projects/projects-gallery/avtomatizirovannaya-sistema](http://old.monitel.ru/projects/projects-gallery/avtomatizirovannaya-sistema-operativnogo-tekhnologicheskogo-upravleniya-tgk-1.html)[operativnogo-tekhnologicheskogo-upravleniya-tgk-1.html](http://old.monitel.ru/projects/projects-gallery/avtomatizirovannaya-sistema-operativnogo-tekhnologicheskogo-upravleniya-tgk-1.html) (дата обращения 18.03.2022).

8. Электронный фонд правовых и нормативно-технических документов [Электронный ресурс]. — ГОСТ Р МЭК 870-5-101 .— Режим доступа: <https://docs.cntd.ru/document/1200036299> (дата обращения).

9. Thermalinfo.ru [Электронный ресурс]. — Теплота парообразования воды и температура кипения воды в зависимости от давления.— Режим доступа: [http://thermalinfo.ru/svojstva-zhidkostej/voda-i-rastvory/teplota](http://so-ups.ru/fileadmin/files/company/reports/disclosure/2020/ups_rep2019.pdf)[paroobrazovaniya-vody-i-temperatura-kipeniya-vody-v-zavisimosti-ot-davleniya](http://so-ups.ru/fileadmin/files/company/reports/disclosure/2020/ups_rep2019.pdf) (дата обращения ).

10. Соколов Е. Я. Теплофикация и тепловые сети. М.:Энергоатомиздат, 1982. 360 с.

11. Теплотехнический справочник. Изд. 2-е, перераб. Под ред. В. Н. Юренева и П. Д. Лебедева. Т.1. М., «энергия», 1975. 744 с.

12. Сафонов А. П. Сборник задач по теплофикации и тепловым сетям: Учеб. пособие для вузов. – 3-е изд., перераб. – М.:Энергоатомиздат, 1985. – 232 с.

13. Щепетильников М. И., Хлопушин В. И. Сборник задач по курсу ТЭС: Учеб. пособие для вузов. – М.: Энергоатомиздат, 1983. – 176 с.

14. Васильев В.А. Machine Learning for TGC-1 [Электронный ресурс]: URL: https://github.com/Vasil8 (дата обращения 18.05.2022).